## **SOUP List (Software of Unknown Provenance)**

The 62304 requires you to document your SOUP, which is short for Software of Unknown Provenance. In human language, those are the third-party libraries you're using in your code, typically in your requirements.txt or Gemfile.

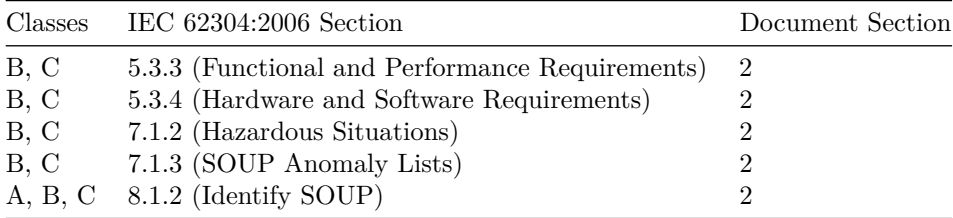

## **1 Risk Level Definitions**

The 62304 requires you to assess risks associated with SOUP. The simplest way to do this is to classify each SOUP as a certain risk level. Unless you're developing software which shoots radiation at patients, it's likely that your SOUP risk levels remain "low" or "medium".

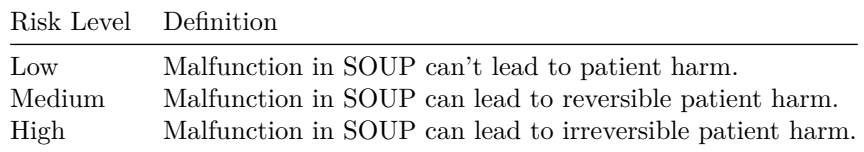

## **2 SOUP List**

This is the actual SOUP list. For each third-party library you use, add an entry in the table below. The idea is to only have one "global" SOUP list for your medical device even though the code may actually live in multiple repositories. That's what the "software system" column is for; you could also mention your (git) repository there.

When specifying requirements, the 62304 requires you to mention functional, performance, hard- and software requirements. However, you may not have to re-state certain requirements if they apply to all SOUP, e.g. "runs on linux". So prefer to keep the requirements simple, in a way in which you would communicate it to colleages on your development team when answering the question "why did we import this library?".

As with all templates: It's more about the content (i.e. the columns

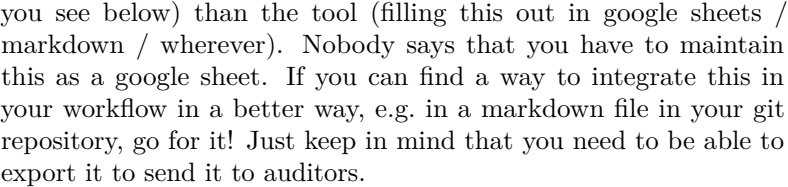

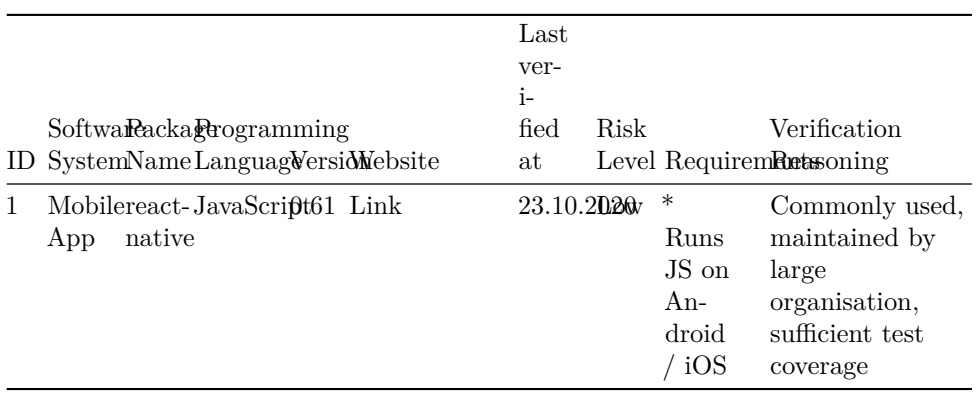

Template Copyright [openregulatory.com.](https://openregulatory.com) See [template license.](https://openregulatory.com/template-license)

Please don't remove this notice even if you've modified contents of this template.